$2006$  PDF

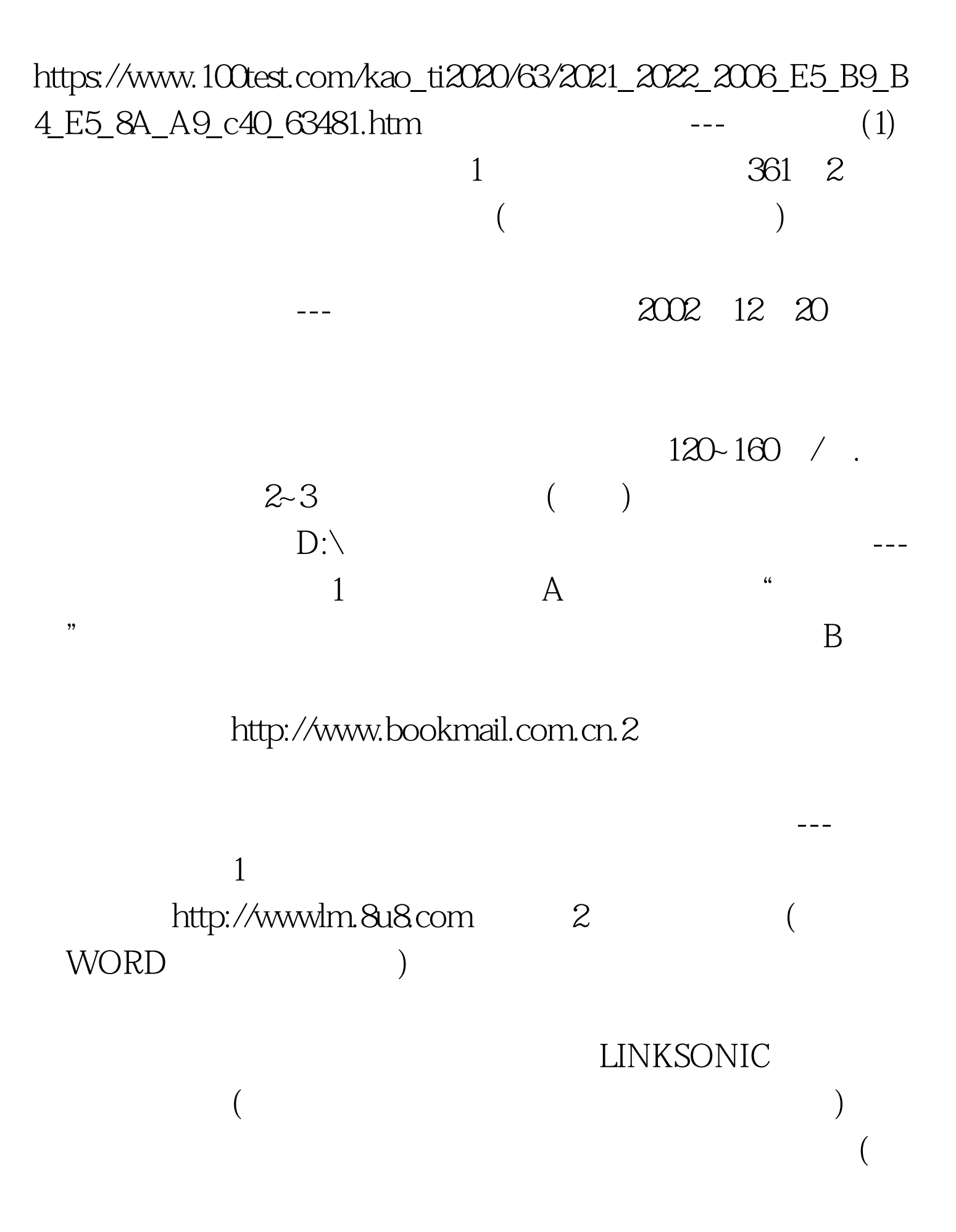

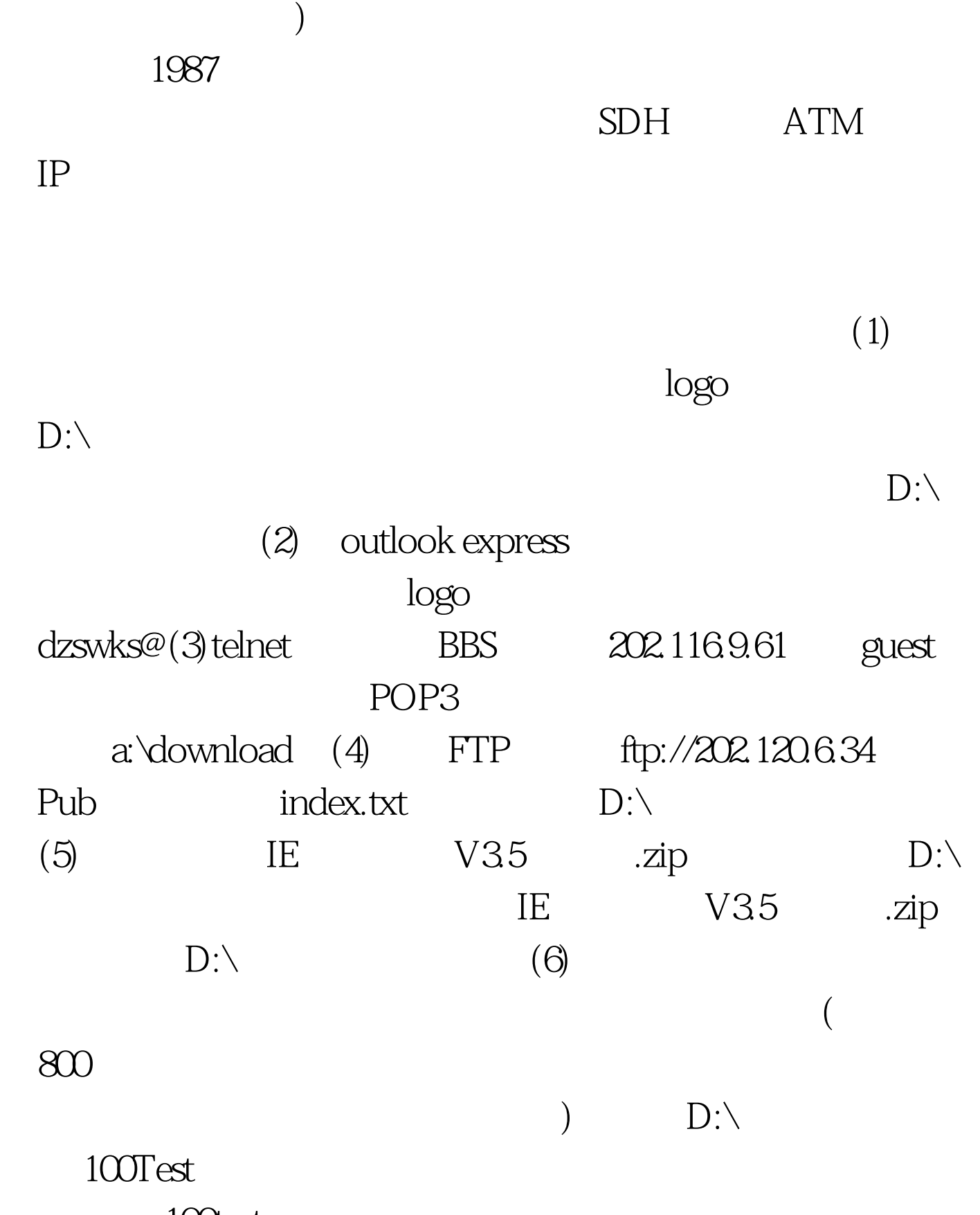

www.100test.com